Hash Crash Course

Simon Cozens

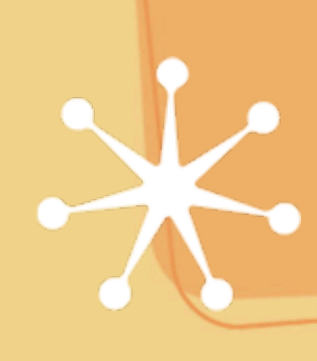

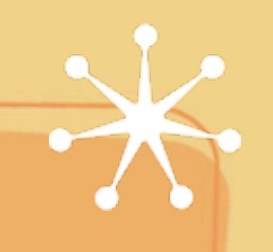

Let's just get this out of the way

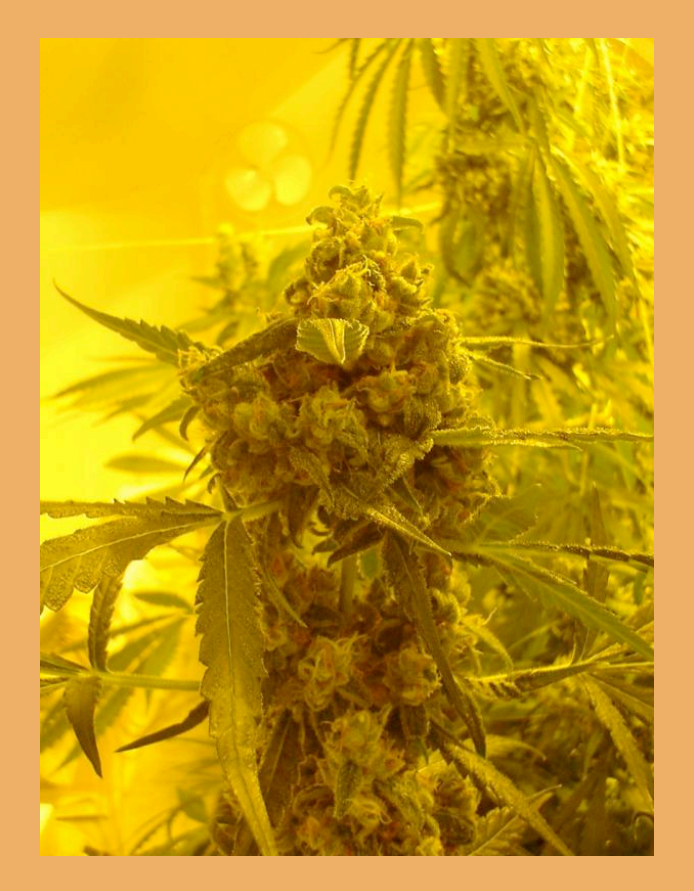

And now, on with the talk

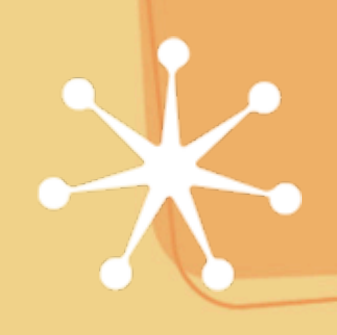

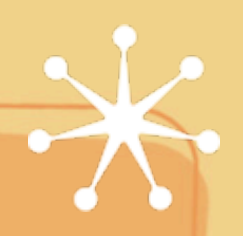

Perl's Three Data Structures

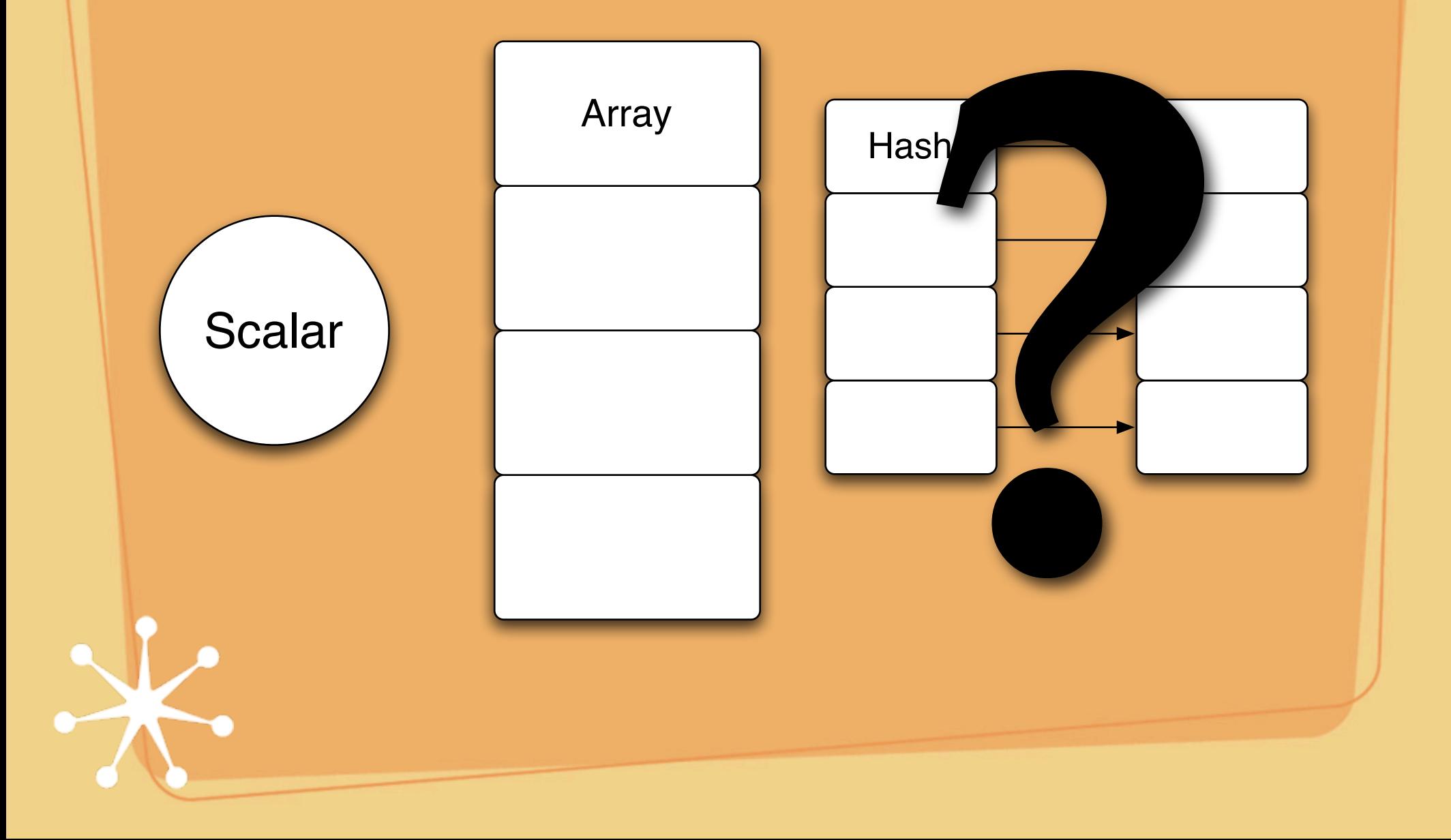

<sup>66</sup> A Dictionary<sup>99</sup>

'the hash is a "dictionary", a mapping between one thing and another'

**%french = ( apple => "pomme", pear => "poire", orange => "Léon Brocard" );**

**\$french{"apple"} # "pomme"**

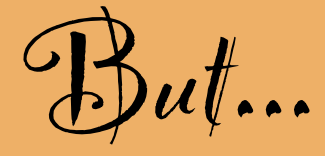

It doesn't preserve order  $\Box$  That doesn't tell us much

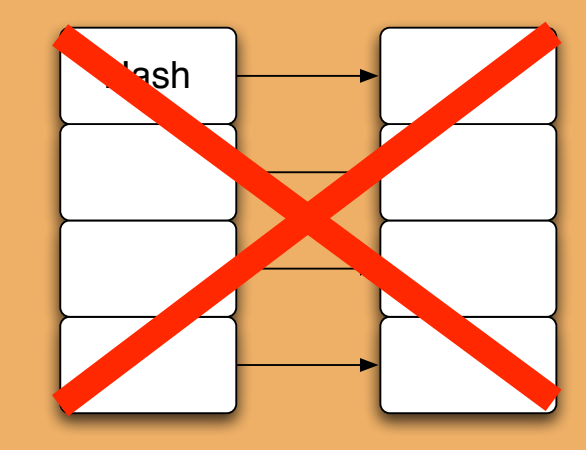

 $\Box$  We hardly ever use hashes like that anyway

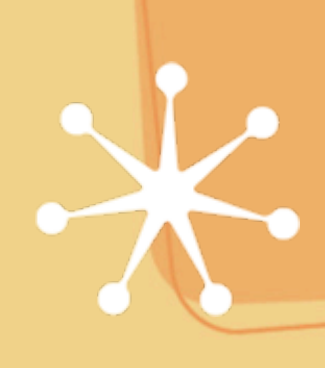

Exceptions...

**There** will be many Command line arguments \$args{"help"}

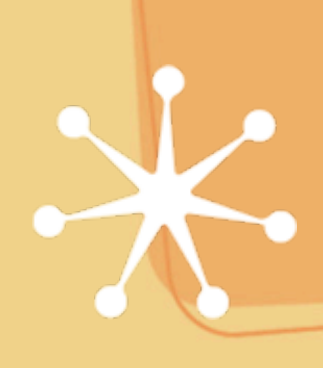

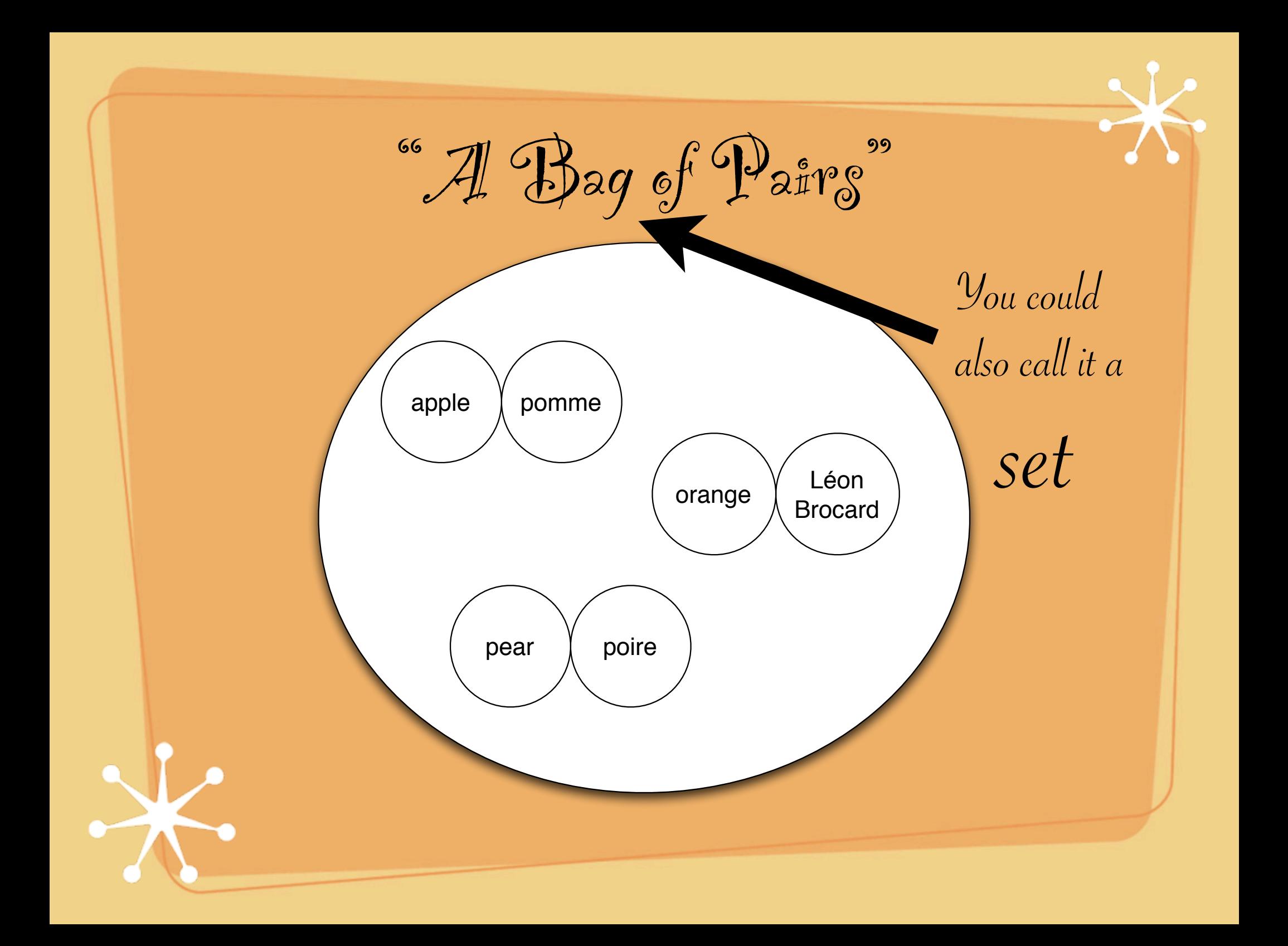

Hashes in Real Life

# Hashes are mainly used for "answering questions about lists"

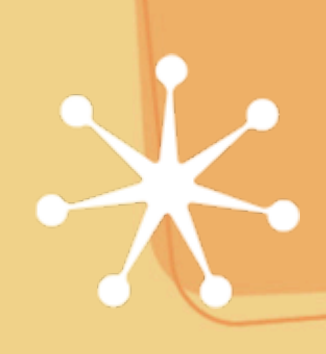

That meang...

Counting **Uniqueness** Caching Searching Dispatch tables

Counting

#### my  $\text{Supples} = 0$ ; for (@list) { \$apples++ if \$\_ eq "apple"; }

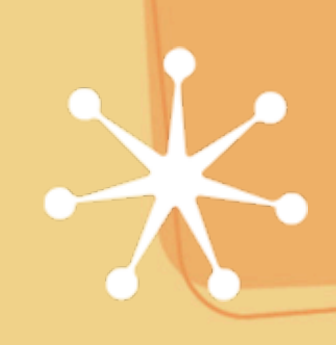

Counting

```
my \text{Supples} = 0;
my \text{Spears} = 0;
 for (@list) {
      $apples++ if $_ eq "apple";
      $pears++ if $_ eq "pear";
 }
```

$$
\textcolor{red}{\textcolor{blue}{\textbf{H} \textcolor{blue}{\textbf{m}}}} \hspace{-0.5cm} m \hspace{-0.1cm} m \hspace{-0.1cm} \textcolor{blue}{\textbf{m} \textcolor{blue}{\textbf{m} \textcolor{blue}{\textbf{m} \textbf{m} \textbf{
$$

| my                         | \$apples = 0; |   |
|----------------------------|---------------|---|
| my                         | \$pears = 0;  |   |
| for                        | (@list)       | { |
| \${S_{k-1+1}}\$            | $\exists$     |   |
| Thus sets                  | \$* = 1       |   |
| None of your regress match |               |   |
| It takes days to debug     |               |   |
| Oh, the embar rassment     |               |   |

A Histogram

#### my %histogram; for (@list) { \$histogram{\$\_}++; }<br>}

Who cares if  $\text{Shistogram}$ ''\*"} = 1

General Principle

Replace a

set of related variables

with a hash

A hash is a "safe private symbol-table" (Actually, a symbol table is an unsafe hash...)

Private variables?

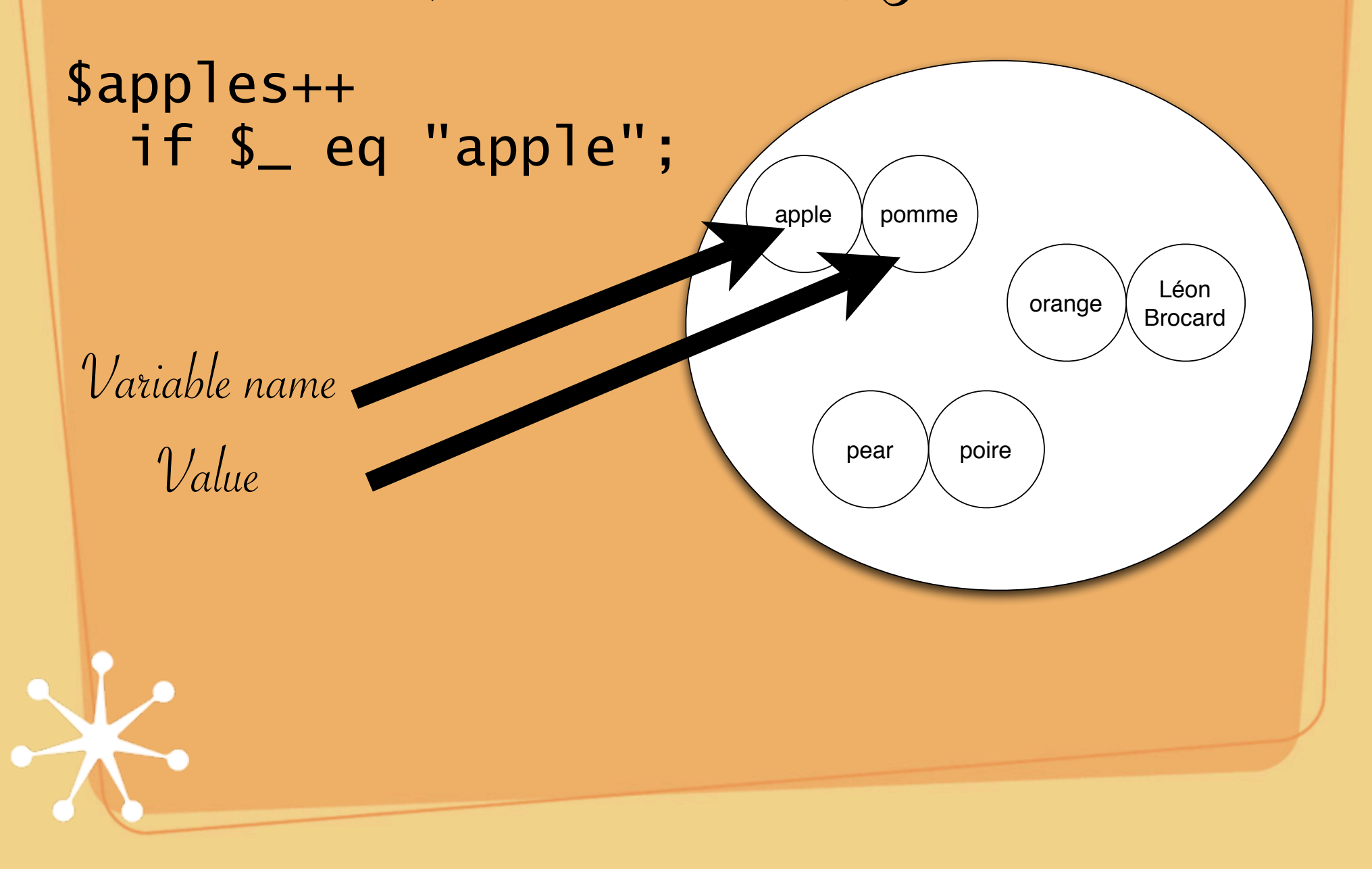

Counting numbers of different things

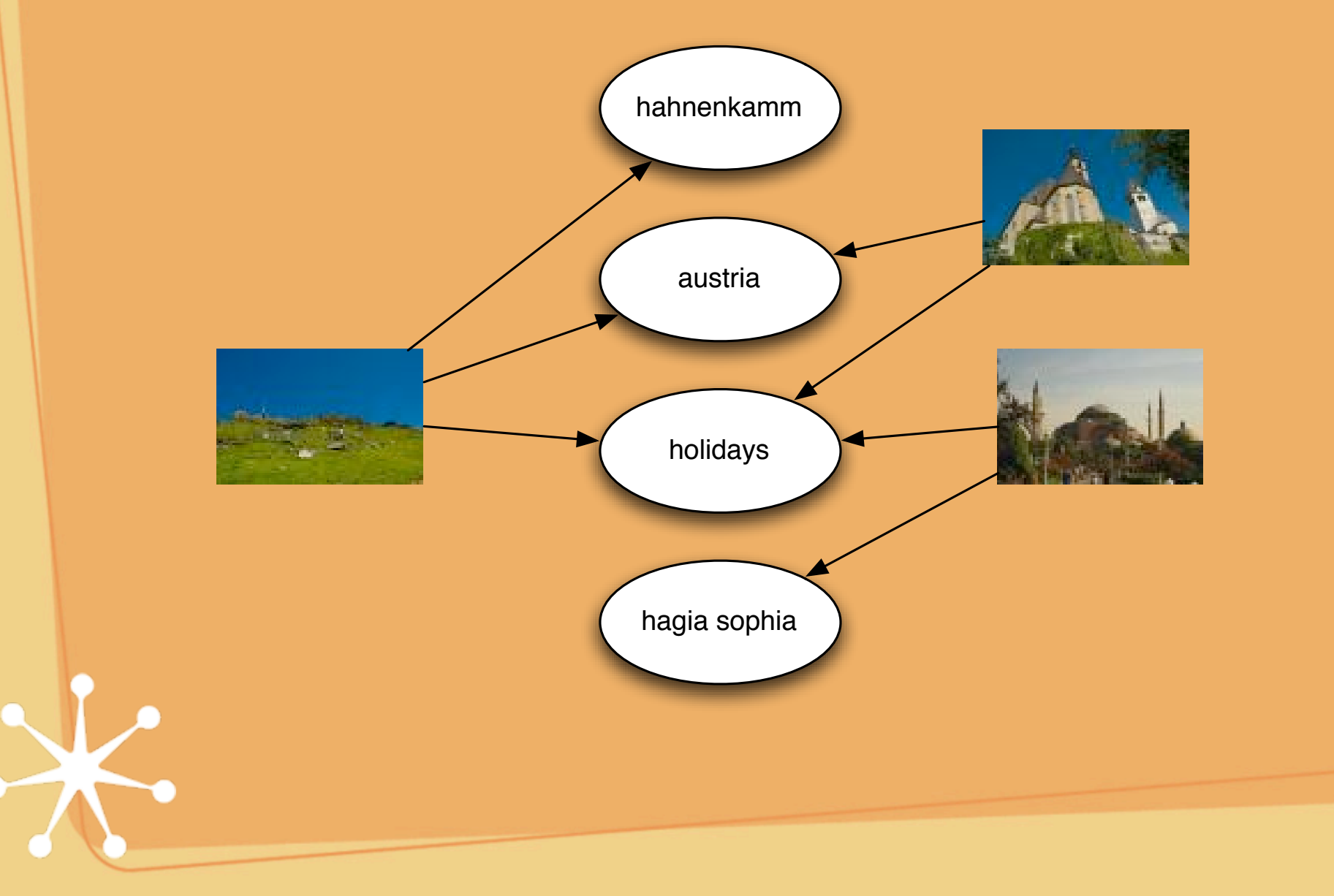

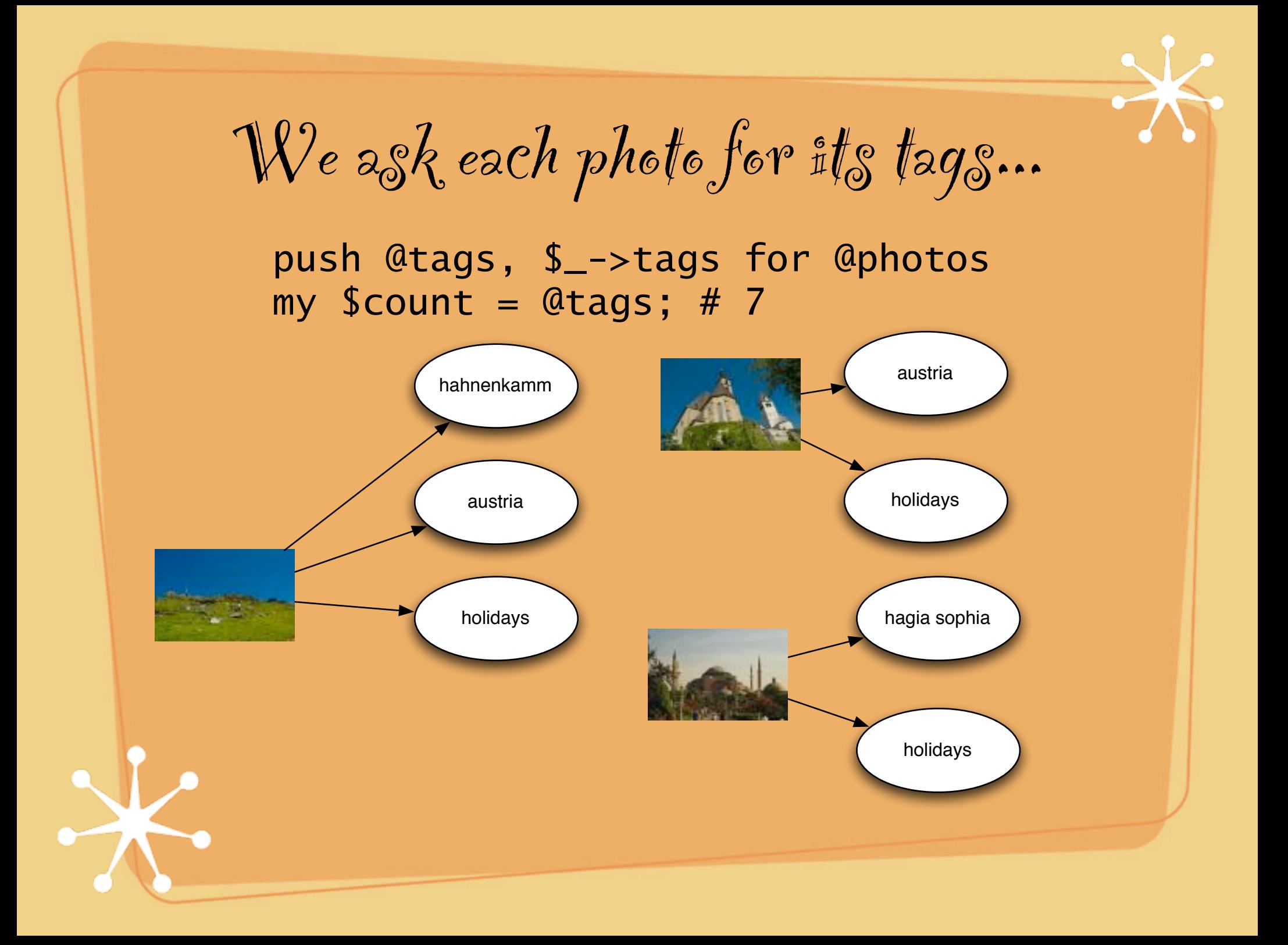

We find the Set of tags used

### for my \$photo (@photos) { \$tags{\$\_}++ for \$photo->tags # \$tags{"austria"} # \$tags{"holidays"}, etc. }

my \$count = keys %tags; # 4

A "question about a ligt"

## # How many times was Austria tagged? my  $%$  Count =  $$tags{''Austria''}; #2$

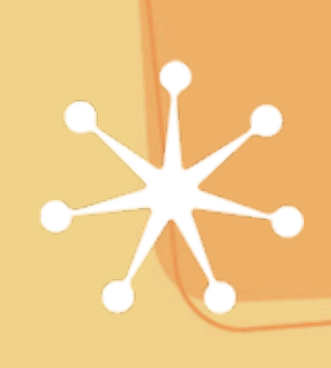

Uniqueness

## Another "question about a list" - what were the unique tags?

### for my \$photo (@photos) { \$tags{\$\_}++ for \$photo->tags }

my @unique = keys %tags;

Combining the two - Popularity Another "question about a list" - what were the most popular tags? for my \$photo (@photos) { \$tags{\$\_}++ for \$photo->tags } my @top\_five = ( sort { \$tags{\$b} <=> \$tags{\$a} } keys %tags )[0..4]; How many times Unique tags

Uniqueness revisited

for (@list) { \$unique{\$\_}++ } @unique = keys %unique;

for  $(0 \text{list}) \{ \text{Sunique} \{ \}_{\_} = 1 \}$ @unique = keys %unique;

%unique = map  $\{ \$ \_ \implies 1 \}$  @list; @unique = keys %unique;

Actually I lied...

Tags are objects

```
my @tags;
push @tags, Memories::Tag->retrieve_random
   for 1..10;
%unique = map \{ S_ - \implies 1 \} @tags;
@unique = keys %unique;
```
print \$unique[0]->name; # Can't locate object method "test" via # package "Memories::Tag(0x1801380)"

The solution

Map the name to the tag

 $%$ unique = map {  $$$ \_->name =>  $$$ \_ } @list; @unique = **values** %unique;

Then retrieve by value

Have I seen this before?

```
 my @tags;
 my %seen;
 while (@tags < 10) {
     my $candidate = 
              Memories::Tag->retrieve_random;
     next if $seen{$candidate->name}++;
     push @tags, $candidate;
 }
```
Caching

Have I seen this before?

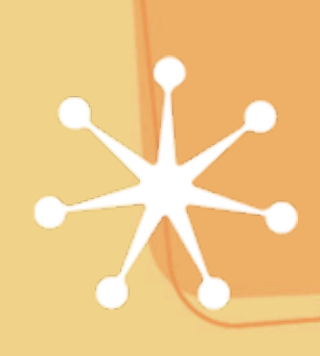

Caching

# Have I done this before? What was the answer last time?

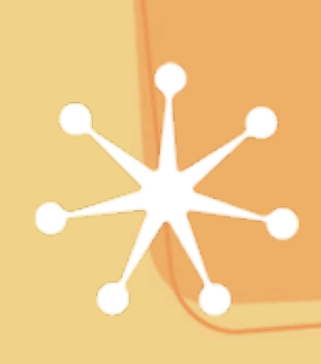

Caching - Retrieving values

```
my %cache;
```

```
sub retrieve {
    my (Sself, $id) = @_{i}: return $cache{$id} if exists $cache{$id};
     return $cache{$id} = $self->_hard_retrieve($id);
} Mind the cache doesn't get full!
               Cache::Cache handles all this
                  See also Memoize.pm
```
Searching - linear

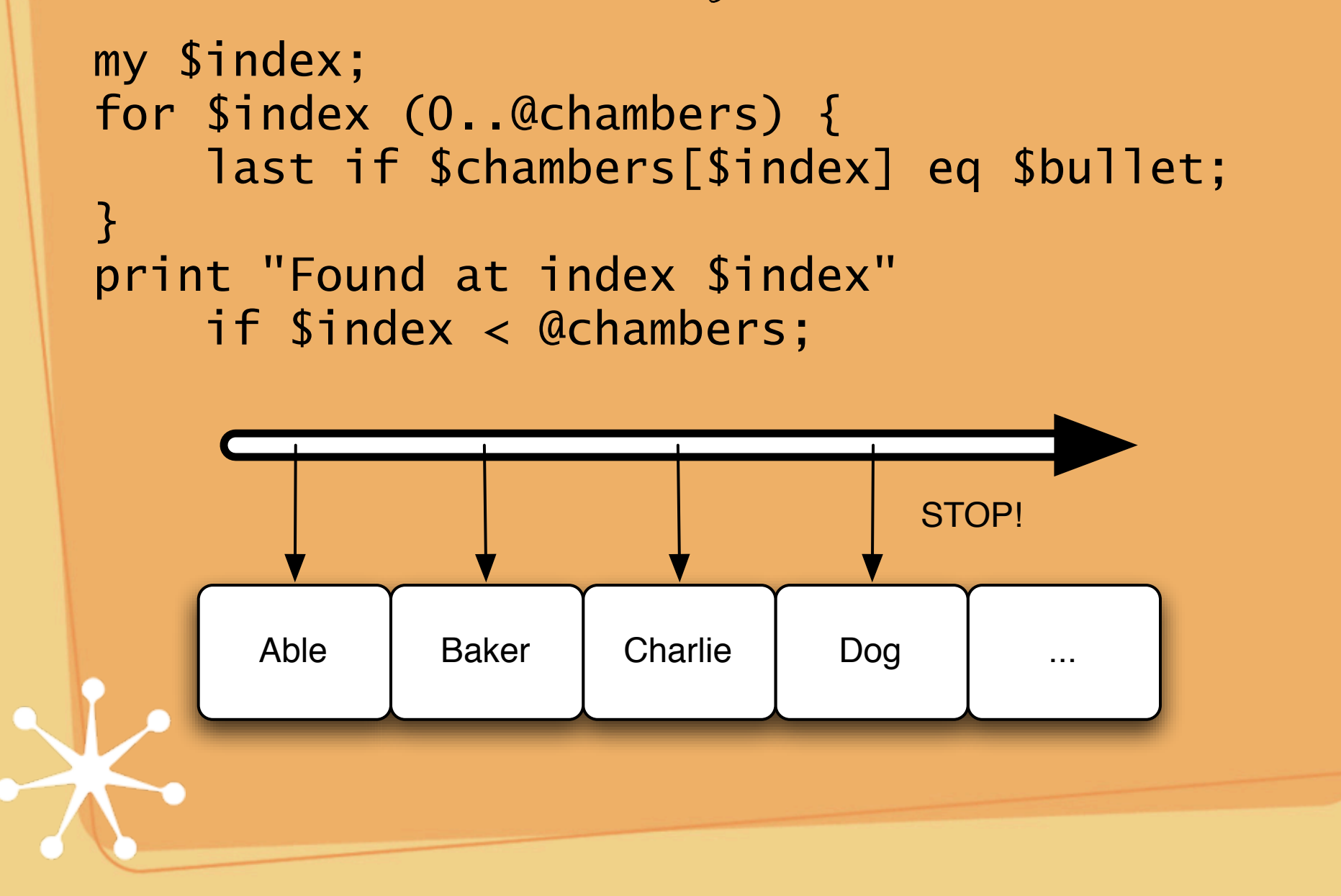

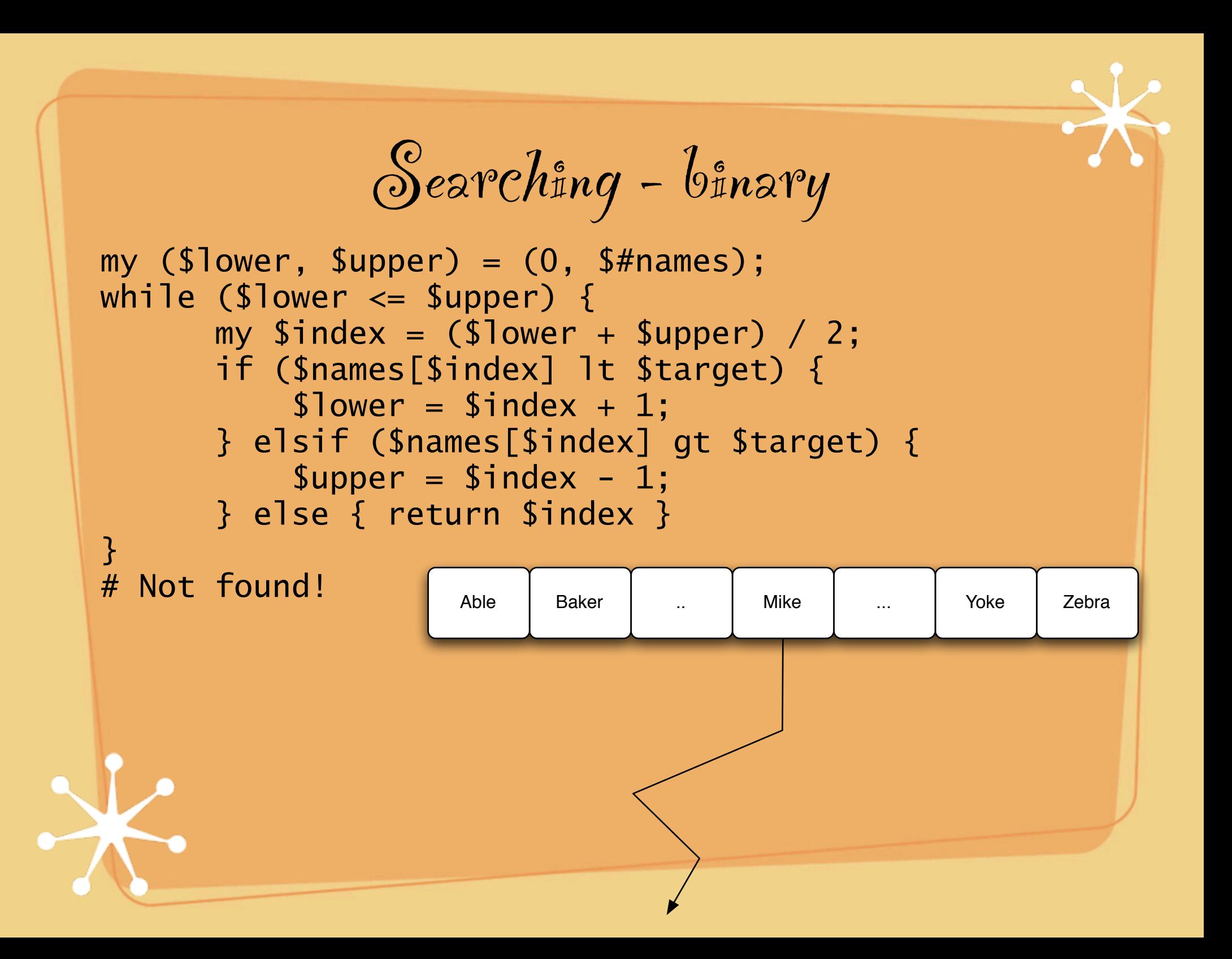

## $\mathbb{I}'$ ll name that tune in none, Lionel...

#### my %search = map {  $$names[$_] => $_$ } 0..\$#names;

print \$search{"George"};

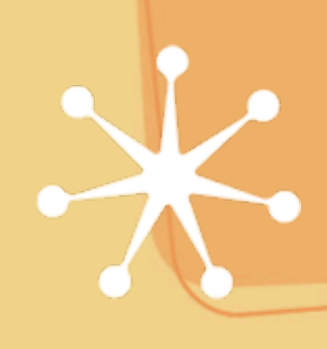

More  $\mathbb{T}$ o Piscover...

 $\Box$  Config files  $\Box$  Dispatch tables

**More** besides

http://simon-cozens.org/programmer/ articles/hashes.pod

Thank you!

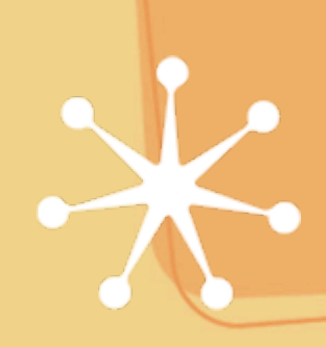